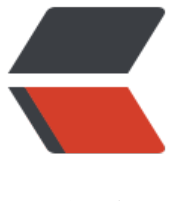

链滴

## mybatis配置o[racl](https://ld246.com)e的主键自增长

作者:714593351

- 原文链接:https://ld246.com/article/1405392025960
- 来源网站:[链滴](https://ld246.com/member/714593351)
- 许可协议:[署名-相同方式共享 4.0 国际 \(CC BY-SA 4.0\)](https://ld246.com/article/1405392025960)

<p>mysql、sqlserver等数据库本身带有主键自增长像auto\_increment的功能可以直接使用</p> <p>useGeneratedKeys="true"来实现,比如下面的配置</p> <pre class="brush: xml"><insert id=" add" useGeneratedKeys=" true" keyProperty=" id" parameterType=" Auth" > insert into s user auth (id,user id, user name) values(#{id},#{userid},#{username}) </insert></pre> <p>而oracle则不行, oracle主键自增长是通过sequence实现的, 所以这种方式就不可以了, 需要 用: </p> <p>1.先通过sequence查出来id,再insert</p> <pre class="brush: xml"><insert id=" add" useGeneratedKeys=" false" keyProperty=" id parameterType=" Auth" > <selectKey resultType="String" keyProperty="id" order="BEFORE"> select yoursequence.nextval as id from dual </selectKey> insert into s user auth (id,user id, user name) values(# $\{id\}$ ,# $\{userid\}$ ,# $\{username\})$ </insert></pre> <p>2.直接insertsequence.nextval,如下</p> <pre class="brush: xml"><insert id=" add" useGeneratedKeys=" false" keyProperty=" id parameterType=" Auth" > insert into s\_user\_auth (id,user\_id, user\_name) values(yoursequence.nextval,#{userid},#{usern me}) </insert></pre>  $< p$  >  $<$ /p >